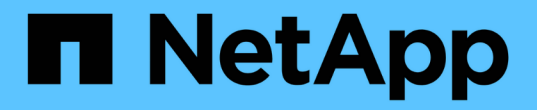

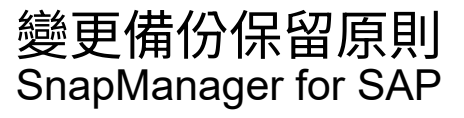

NetApp April 19, 2024

This PDF was generated from https://docs.netapp.com/zh-tw/snapmanager-sap/windows/task-retainbackups-forever.html on April 19, 2024. Always check docs.netapp.com for the latest.

# 目錄

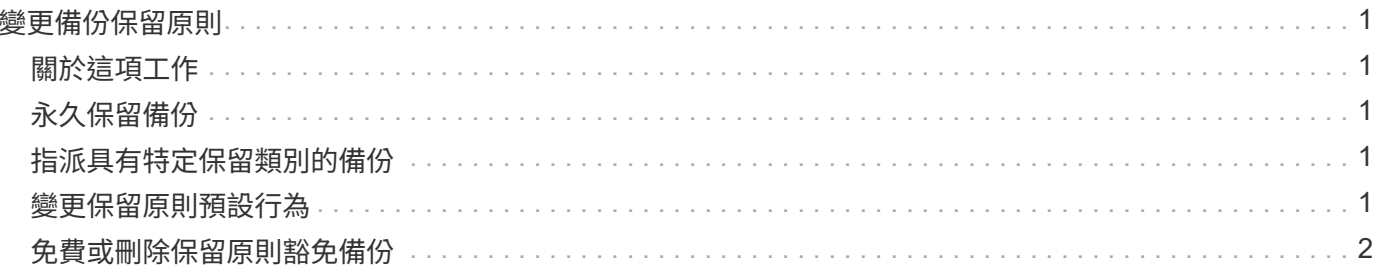

## <span id="page-2-0"></span>變更備份保留原則

您可以變更備份內容、使其符合或不符合根據保留原則刪除的資格。

#### <span id="page-2-1"></span>關於這項工作

建立備份時、您可以設定其保留原則。您可以稍後選擇將該備份保留超過保留原則允許的時間、或指定不再需要 備份、並希望保留原則加以管理。

### <span id="page-2-2"></span>永久保留備份

您可以指定備份不符合保留原則刪除的資格、以無限期保留備份。

步驟

1. 若要指定不受限制地保留備份、請輸入下列命令:

「\* smsap備份更新-profile *profile\_name*{-label *label*[data |-archivelogs]|-id *id*}-starm -unonstrated\*」

#### <span id="page-2-3"></span>指派具有特定保留類別的備份

DBA可以指派每小時、每日、每週或每月的特定保留類別給備份。指派特定的保留類別可 讓此變更下執行的備份符合刪除資格。

步驟

1. 若要指派特定的備份保留類別、請輸入下列命令:

hy\*smsap備份更新-profile *profile\_name*{-label *label*[資料|-archivelogs]|-id *id*}-starm [每小時|每天|每週|每 月]\*

#### <span id="page-2-4"></span>變更保留原則預設行為

當備份根據保留原則到期時、SnapManager 則由支援決定是否根據保留設定刪除備份。刪 除備份是預設行為。您可以變更此預設行為、並選擇釋出未受保護的備份。

關於這項工作

根據預設、Snap Manager會在備份過期時刪除。

步驟

1. 存取下列預設位置:

「Default smsap安裝位置\內容\smsap.config」

2. 編輯「smsap.config」檔案。

3. 將'smsap.config'檔案中的「represe.alwaysFreedBackups」屬性設為\* true\*。

例如、「\* hest.alwaysFreeDiredBackups = true\*」

#### <span id="page-3-0"></span>免費或刪除保留原則豁免備份

無法直接刪除或釋出保留類別為「無限」的備份。若要刪除或釋出這些備份、您必須先指 派另一個保留類別、例如每小時、每日、每週或每月。若要刪除或釋出免除保留原則的備 份、您必須先更新備份、使其符合刪除或釋出保留原則的資格。

步驟

1. 若要更新備份、使其符合保留原則刪除的資格、請輸入下列命令:

hy\*smsap備份更新-profile *profile\_name*{-label *label*[資料|-archivelogs]|-id *id*}-starm [每小時|每天|每週|每 月]\*

- 2. 更新備份以符合刪除資格之後、您可以刪除備份或免費備份資源。
	- 若要刪除備份、請輸入以下命令:+ h.**smsap**備份刪除**-profile** *profile\_name*{**-label** *label***[data | archivelogs]|-id** *id***|-all**}
	- 若要釋出備份資源、而非刪除備份、請輸入以下命令:+ h.**smsap**備份可用**-profile** *profile\_name*{ **-label** *label***[data |-archivelogs]|-id** *id***|-all**}**[-force][-dump ][-quid| verbose]**

#### 版權資訊

Copyright © 2024 NetApp, Inc. 版權所有。台灣印製。非經版權所有人事先書面同意,不得將本受版權保護文件 的任何部分以任何形式或任何方法(圖形、電子或機械)重製,包括影印、錄影、錄音或儲存至電子檢索系統 中。

由 NetApp 版權資料衍伸之軟體必須遵守下列授權和免責聲明:

此軟體以 NETAPP「原樣」提供,不含任何明示或暗示的擔保,包括但不限於有關適售性或特定目的適用性之 擔保,特此聲明。於任何情況下,就任何已造成或基於任何理論上責任之直接性、間接性、附隨性、特殊性、懲 罰性或衍生性損害(包括但不限於替代商品或服務之採購;使用、資料或利潤上的損失;或企業營運中斷),無 論是在使用此軟體時以任何方式所產生的契約、嚴格責任或侵權行為(包括疏忽或其他)等方面,NetApp 概不 負責,即使已被告知有前述損害存在之可能性亦然。

NetApp 保留隨時變更本文所述之任何產品的權利,恕不另行通知。NetApp 不承擔因使用本文所述之產品而產 生的責任或義務,除非明確經過 NetApp 書面同意。使用或購買此產品並不會在依據任何專利權、商標權或任何 其他 NetApp 智慧財產權的情況下轉讓授權。

本手冊所述之產品受到一項(含)以上的美國專利、國外專利或申請中專利所保障。

有限權利說明:政府機關的使用、複製或公開揭露須受 DFARS 252.227-7013(2014 年 2 月)和 FAR 52.227-19(2007 年 12 月)中的「技術資料權利 - 非商業項目」條款 (b)(3) 小段所述之限制。

此處所含屬於商業產品和 / 或商業服務(如 FAR 2.101 所定義)的資料均為 NetApp, Inc. 所有。根據本協議提 供的所有 NetApp 技術資料和電腦軟體皆屬於商業性質,並且完全由私人出資開發。 美國政府對於該資料具有 非專屬、非轉讓、非轉授權、全球性、有限且不可撤銷的使用權限,僅限於美國政府為傳輸此資料所訂合約所允 許之範圍,並基於履行該合約之目的方可使用。除非本文另有規定,否則未經 NetApp Inc. 事前書面許可,不得 逕行使用、揭露、重製、修改、履行或展示該資料。美國政府授予國防部之許可權利,僅適用於 DFARS 條款 252.227-7015(b) (2014年2月) 所述權利。

商標資訊

NETAPP、NETAPP 標誌及 <http://www.netapp.com/TM> 所列之標章均為 NetApp, Inc. 的商標。文中所涉及的所 有其他公司或產品名稱,均為其各自所有者的商標,不得侵犯。